# <span id="page-0-0"></span>**Wikistartseite**

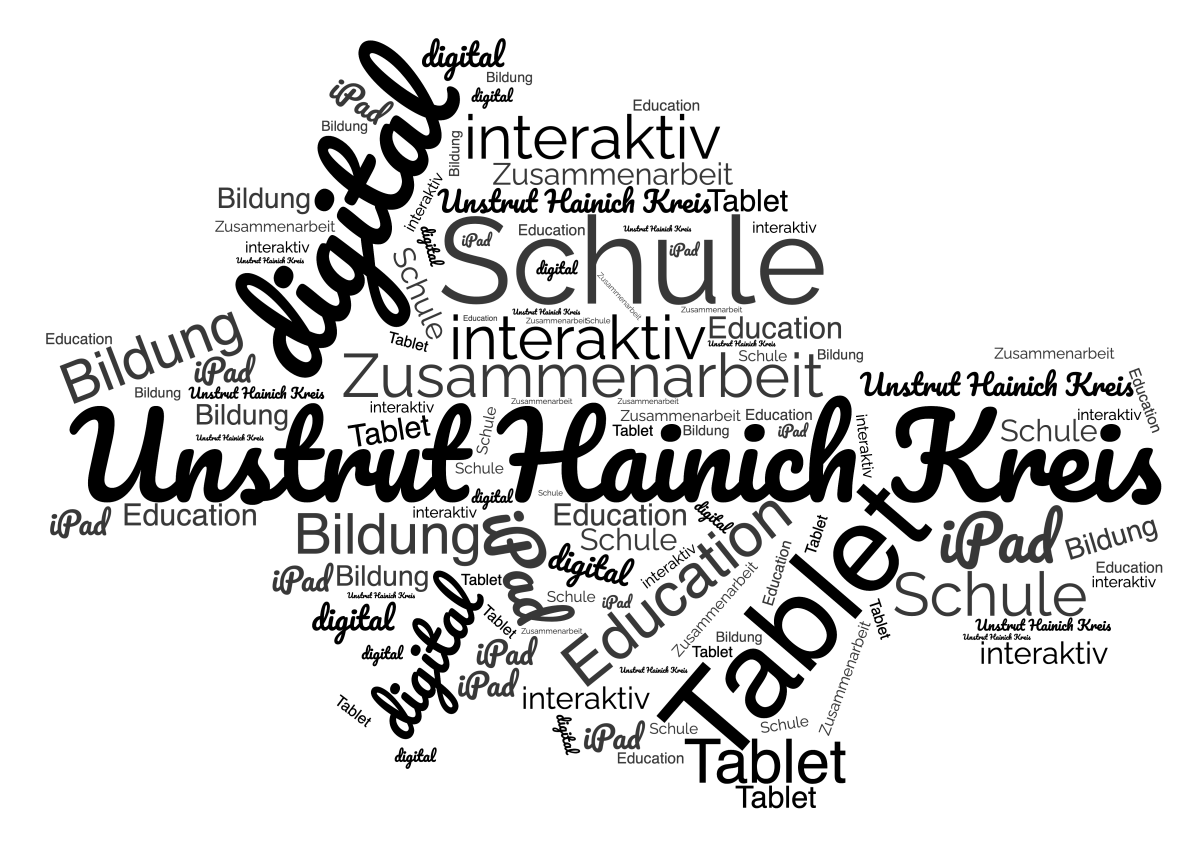

**Willkommen in der Wissensdatenbank rund um die digitale Schulbildung des Unstrut-Hainich-Kreises.**

Auf den folgenden Seiten finden Sie detaillierte Informationen zu diversen Themen rund um die Technik und die technische Ausstattung von Schulen.

Sollten Sie Hinweise oder Fragen haben, senden Sie diese bitte an [EDU-IT@UH-Kreis.de](mailto:EDU-IT@UH-Kreis.de)

Es fehlen noch Information, da sich dieses Wiki noch im Aufbau befindet.

Wissensdatenbank rund um das Thema der Digitalisierung des Unterrichts der Schulen des Unstrut-Hainich-Kreises. Hier finden sie Anleitungen Hinweise und wertvolle Tipps.

## **Häufig gestellte Fragen**

- [FAQ zu den iPads](https://wiki.uh-kreis.de/display/SD/FAQ+zu+Elternfinanzierten+iPads)
- [wie starte ich das iPad nicht nur im](https://support.apple.com/de-de/HT210631)  [Fehlerfall neu](https://support.apple.com/de-de/HT210631)
- [Wischgesten zur Bedienung des](https://support.apple.com/de-de/guide/ipad/ipadab6772b8/15.0/ipados/15.0)  [iPads \(mit oder ohne Homebutton\)](https://support.apple.com/de-de/guide/ipad/ipadab6772b8/15.0/ipados/15.0) [Herstellen einer WLAN Verbindung](https://support.apple.com/de-de/guide/ipad/ipad2db29c3a/16.0/ipados/16.0)
- [mit dem iPad](https://support.apple.com/de-de/guide/ipad/ipad2db29c3a/16.0/ipados/16.0)
- [iPad Kontrollzentrum](https://support.apple.com/de-de/guide/ipad/ipade572ca56/16.0/ipados/16.0)

**Erste Schritte mit dem iPad für Schüler**

### **Benötigen Sie weitere Hilfe?**

- [Ersteinrichtung ihres verwalteten](https://wiki.uh-kreis.de/display/SD/Ersteinrichtung+ihres+verwalteten+iPad%27s)  [iPad's](https://wiki.uh-kreis.de/display/SD/Ersteinrichtung+ihres+verwalteten+iPad%27s)
- **[iPad Informationslinks](https://wiki.uh-kreis.de/display/SD/iPad+Informationslinks)**
- [kleine Linksammlung "Apple iPad"](https://wiki.uh-kreis.de/pages/viewpage.action?pageId=94765090)  [Handhabung Tips & Tricks |](https://wiki.uh-kreis.de/pages/viewpage.action?pageId=94765090)  **[Bildungseinsatz](https://wiki.uh-kreis.de/pages/viewpage.action?pageId=94765090)**

### **Formulare**

Bitte dem [Link](https://wiki.uh-kreis.de/display/SD/Formulare) folgen.

### **Externe Ressourcen**

- [Selbstlernkurs "Umgang mit dem](https://moodle1.lmz-bw.de/moodle/course/view.php?id=17)  [Tablet - iPad für Anfänger/-innen"](https://moodle1.lmz-bw.de/moodle/course/view.php?id=17) Zur Verfügung gestellt vom Landesmedienzentrum
	- Baden-Würtemberg
- Weiterbildungmöglichkeiten
	- o [Kreismedienzentrum](http://www.medienzentrum-uhk.de/)
		- Angebot Thillm
			- Flyer iPad-Grundlagenschulun gen:

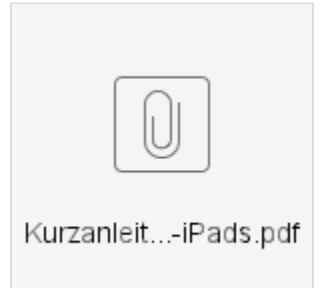

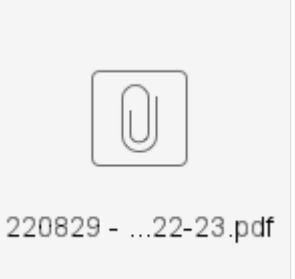

Angebote 08-12 /2023

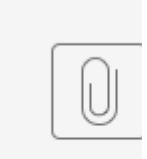

230809 Fo...r2

# Nach Thema durchsuchen

#### 1. A-H

- [airprint](https://wiki.uh-kreis.de/label/SD/airprint)
- [anleitung](https://wiki.uh-kreis.de/label/SD/anleitung) • [apple](https://wiki.uh-kreis.de/label/SD/apple)
- 
- [appleschoolmanager](https://wiki.uh-kreis.de/label/SD/appleschoolmanager)
- [beamer](https://wiki.uh-kreis.de/label/SD/beamer)
- [dockingstation](https://wiki.uh-kreis.de/label/SD/dockingstation)
- [drucker](https://wiki.uh-kreis.de/label/SD/drucker) • [hilfe](https://wiki.uh-kreis.de/label/SD/hilfe)
- 
- 2. I-Z
	- $\bullet$  [ipad](https://wiki.uh-kreis.de/label/SD/ipad) • [ipads](https://wiki.uh-kreis.de/label/SD/ipads)
	- [kb-how-to-article-uk](https://wiki.uh-kreis.de/label/SD/kb-how-to-article-uk)
	- [monitor](https://wiki.uh-kreis.de/label/SD/monitor)
	- $\bullet$  [ta](https://wiki.uh-kreis.de/label/SD/ta)

# Kürzlich aktualisierte Artikel

[FAQ zu Elternfinanzierten iPads](https://wiki.uh-kreis.de/display/SD/FAQ+zu+Elternfinanzierten+iPads) 26.04.2024 • aktualisiert von [Wilke, N.](https://wiki.uh-kreis.de/display/~nico.wilke) • [Änderung anzeigen](https://wiki.uh-kreis.de/pages/diffpagesbyversion.action?pageId=94765092&selectedPageVersions=39&selectedPageVersions=38) [iPad zurücksetzen/ Neustart erzwingen](https://wiki.uh-kreis.de/pages/viewpage.action?pageId=116260934) 25.04.2024 • aktualisiert von [Kronstein, B.](https://wiki.uh-kreis.de/display/~Benjamin.Kronstein) • [Änderung anzeigen](https://wiki.uh-kreis.de/pages/diffpagesbyversion.action?pageId=116260934&selectedPageVersions=6&selectedPageVersions=5) [Formulare](https://wiki.uh-kreis.de/display/SD/Formulare) 08.04.2024 • aktualisiert von [Kronstein, B.](https://wiki.uh-kreis.de/display/~Benjamin.Kronstein) • [Änderung anzeigen](https://wiki.uh-kreis.de/pages/diffpagesbyversion.action?pageId=131400064&selectedPageVersions=34&selectedPageVersions=33) [Nutzung TA Drucker App](https://wiki.uh-kreis.de/display/SD/Nutzung+TA+Drucker+App) 05.03.2024 • aktualisiert von [Kronstein, B.](https://wiki.uh-kreis.de/display/~Benjamin.Kronstein) • [Änderung anzeigen](https://wiki.uh-kreis.de/pages/diffpagesbyversion.action?pageId=131400131&selectedPageVersions=8&selectedPageVersions=7) [Ersteinrichtung ihres verwalteten iPad's](https://wiki.uh-kreis.de/display/SD/Ersteinrichtung+ihres+verwalteten+iPad%27s) 26.02.2024 • aktualisiert von [Wilke, N.](https://wiki.uh-kreis.de/display/~nico.wilke) • [Änderung anzeigen](https://wiki.uh-kreis.de/pages/diffpagesbyversion.action?pageId=83657174&selectedPageVersions=30&selectedPageVersions=29) **[Formulare](https://wiki.uh-kreis.de/display/SD/Formulare)** 06.02.2024 • aktualisiert von [Wilke, N.](https://wiki.uh-kreis.de/display/~nico.wilke) • [Änderung anzeigen](https://wiki.uh-kreis.de/pages/diffpagesbyversion.action?pageId=131400064&selectedPageVersions=30&selectedPageVersions=29) [Formulare](https://wiki.uh-kreis.de/display/SD/Formulare) 28.09.2023 • aktualisiert von [Lehmann, N.](https://wiki.uh-kreis.de/display/~Nadine.Lehmann) • [Änderung anzeigen](https://wiki.uh-kreis.de/pages/diffpagesbyversion.action?pageId=131400064&selectedPageVersions=24&selectedPageVersions=23) [Was ist bei der Rückgabe eines Lehrerleihgerätes zu beachten?](https://wiki.uh-kreis.de/pages/viewpage.action?pageId=159481967) 04.09.2023 • erstellt von [Kronstein, B.](https://wiki.uh-kreis.de/display/~Benjamin.Kronstein) [Wie beantrage ich ein iPad für eine Lehrkraft](https://wiki.uh-kreis.de/pages/viewpage.action?pageId=159481947) 01.09.2023 • erstellt von [Kronstein, B.](https://wiki.uh-kreis.de/display/~Benjamin.Kronstein) [Wikistartseite](#page-0-0) 21.08.2023 • aktualisiert von [Wilke, N.](https://wiki.uh-kreis.de/display/~nico.wilke) • [Änderung anzeigen](https://wiki.uh-kreis.de/pages/diffpagesbyversion.action?pageId=83657156&selectedPageVersions=24&selectedPageVersions=23) [iPad Backup erstellen](https://wiki.uh-kreis.de/display/SD/iPad+Backup+erstellen) 11.07.2023 • aktualisiert von [Kronstein, B.](https://wiki.uh-kreis.de/display/~Benjamin.Kronstein) • [Änderung anzeigen](https://wiki.uh-kreis.de/pages/diffpagesbyversion.action?pageId=148342219&selectedPageVersions=5&selectedPageVersions=4) [Übertragen von Dateien \(iCloud\)](https://wiki.uh-kreis.de/pages/viewpage.action?pageId=143392904) 26.06.2023 • aktualisiert von [Kronstein, B.](https://wiki.uh-kreis.de/display/~Benjamin.Kronstein) • [Änderung anzeigen](https://wiki.uh-kreis.de/pages/diffpagesbyversion.action?pageId=143392904&selectedPageVersions=13&selectedPageVersions=12) [Apps übersichtlich ordnen](https://wiki.uh-kreis.de/pages/viewpage.action?pageId=148342085) 26.06.2023 • aktualisiert von [Kronstein, B.](https://wiki.uh-kreis.de/display/~Benjamin.Kronstein) • [Änderung anzeigen](https://wiki.uh-kreis.de/pages/diffpagesbyversion.action?pageId=148342085&selectedPageVersions=2&selectedPageVersions=1) [Übertragen von Dateien \(USB-Stick\)](https://wiki.uh-kreis.de/pages/viewpage.action?pageId=145489980) 24.04.2023 • aktualisiert von [Kronstein, B.](https://wiki.uh-kreis.de/display/~Benjamin.Kronstein) • [Änderung anzeigen](https://wiki.uh-kreis.de/pages/diffpagesbyversion.action?pageId=145489980&selectedPageVersions=13&selectedPageVersions=12) [Airdrop | versenden von Dateien, Bildern und Dokumenten an Geräte in](https://wiki.uh-kreis.de/pages/viewpage.action?pageId=124518442)  [der Nähe](https://wiki.uh-kreis.de/pages/viewpage.action?pageId=124518442) 30.03.2023 • aktualisiert von [Kronstein, B.](https://wiki.uh-kreis.de/display/~Benjamin.Kronstein) • [Änderung anzeigen](https://wiki.uh-kreis.de/pages/diffpagesbyversion.action?pageId=124518442&selectedPageVersions=9&selectedPageVersions=8)